(様式1)

令和 年 月 日

## 参 加 表 明 書

総社市長 片岡 聡一 様

住所又は所在地 商号又は名 称 代表者職氏 名 ㊞

総社市内部情報系システム導入業務委託公募型プロポーザルに参加を希望しますので,指定の書 類を添えて参加表明書を提出します。

なお,総社市内部情報系システム導入業務委託公募型プロポーザル実施要領に記載の参加資格の要 件を全て満たしており,実施要領に示された事項を遵守します。

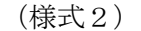

### 会 社 概 要

1 会社概要

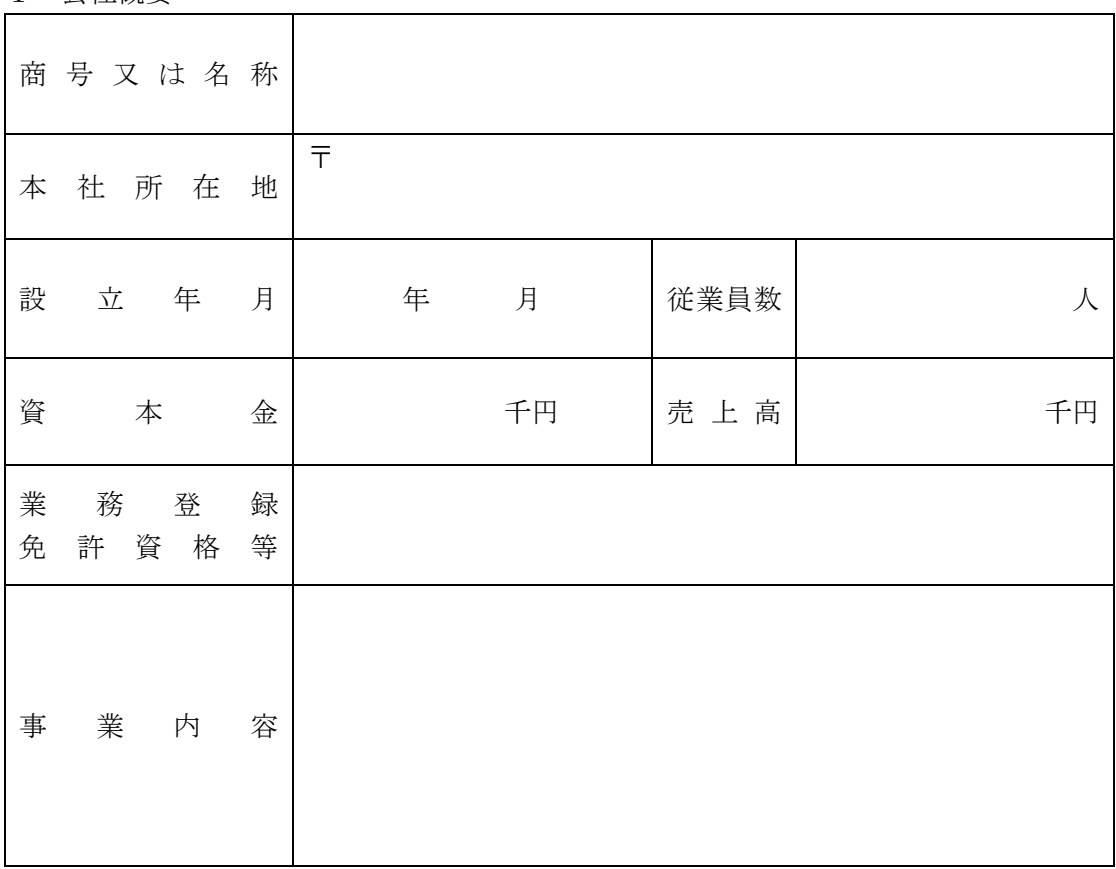

### 2 連絡先担当者

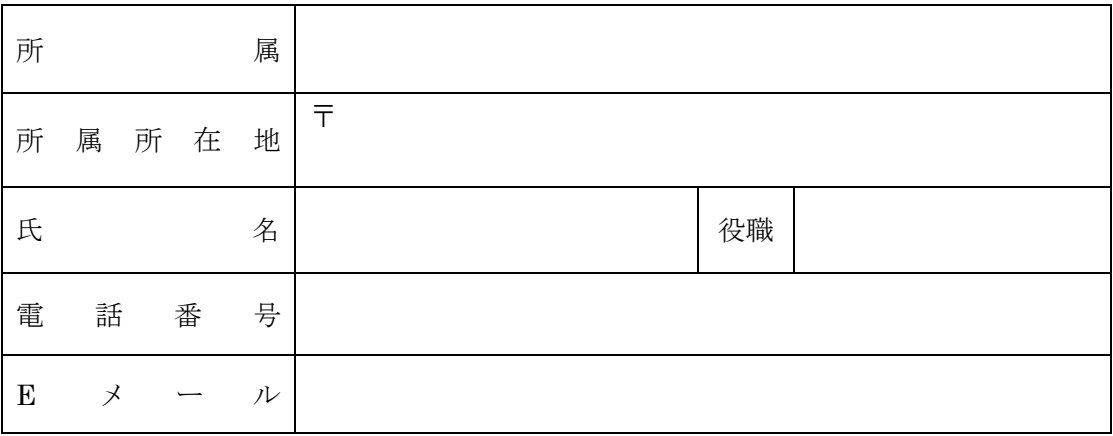

3 概要がわかるものを添付 会社のパンフレット等概要がわかるものがある場合は、添付してください。 (様式3)

# 業 務 実 績 調 書

#### 商号又は名称

(当該業務委託の実施年度以前において,当該業務委託と種類及び規模をほぼ同じくする業務委託 の実績に限る。)

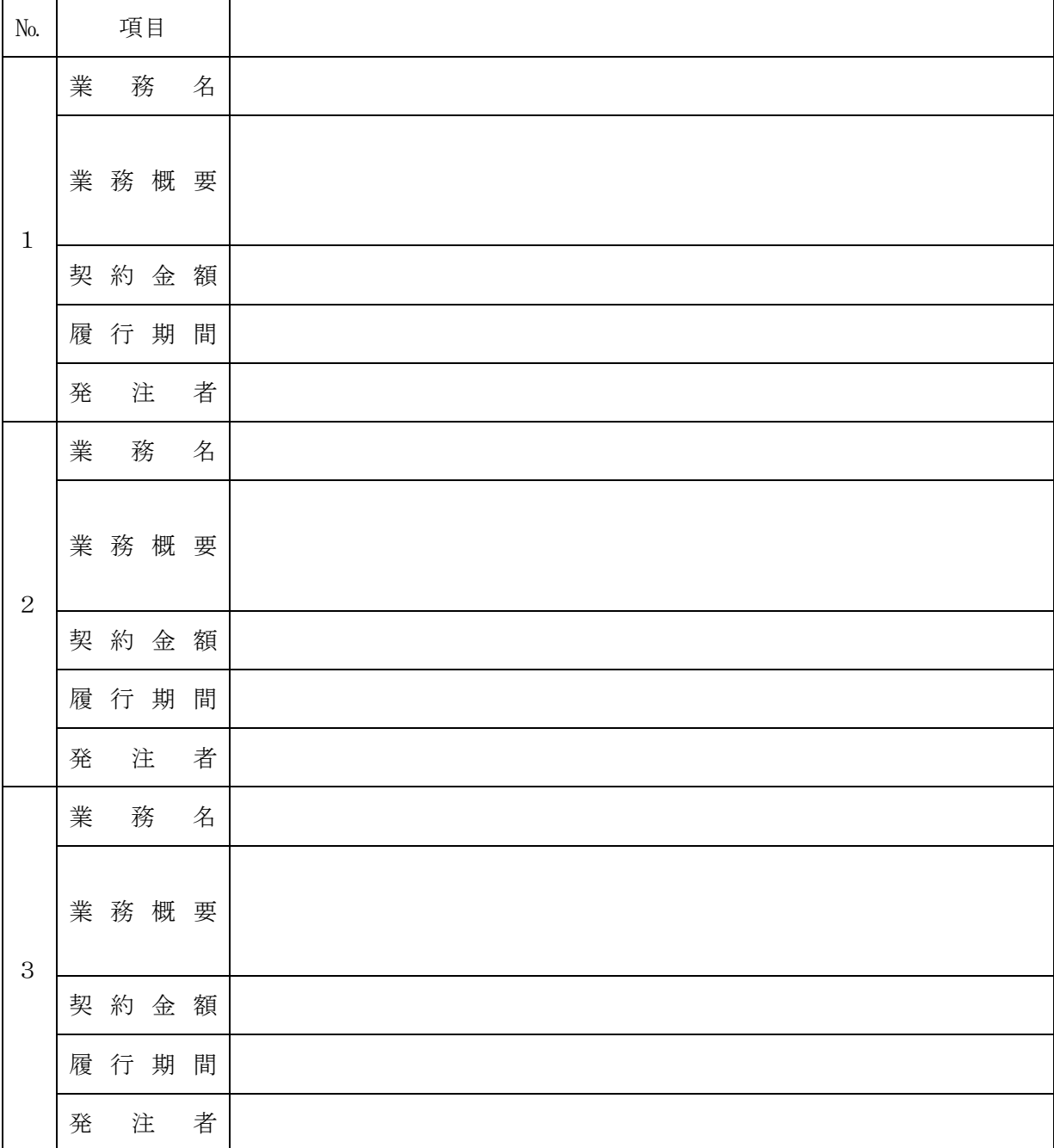

※実績として特筆すべきものを3件以内で記入してください。 ※記入した実績の契約書の写しを添付してください。

(様式4)

令和 年 月 日

### 企 画 提 案 書 提 出 届

総社市長 片岡 聡一 様

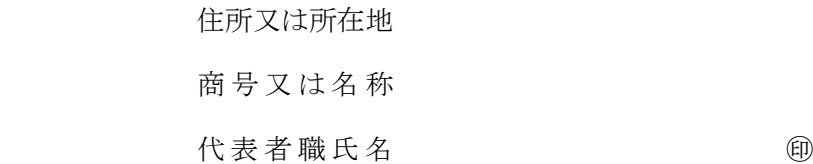

総社市内部情報系システム導入業務委託公募型プポーザル実施要領に基づき,企画提案書を提出 します。

【添付書類】

- ・企画提案書(任意様式)
- ・システム機能要件書(別紙1)※対応事項入力済み分
- ・参考見積書(様式5)

【提出部数】

- ・紙資料(正本1部,副本5部)
- ・電子データ

(様式5)

#### 参 考 見 積 書

総社市長 片岡 聡一 様

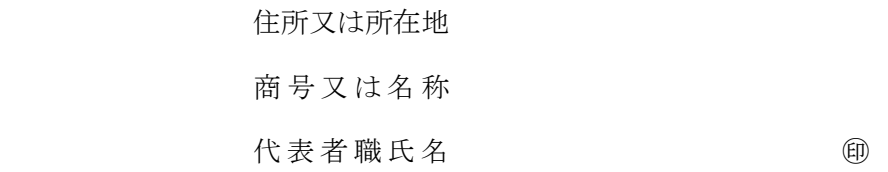

総社市内部情報系システム導入業務委託公募型プロポーザル実施要領に基づき,参考見積書を提出 します。

記

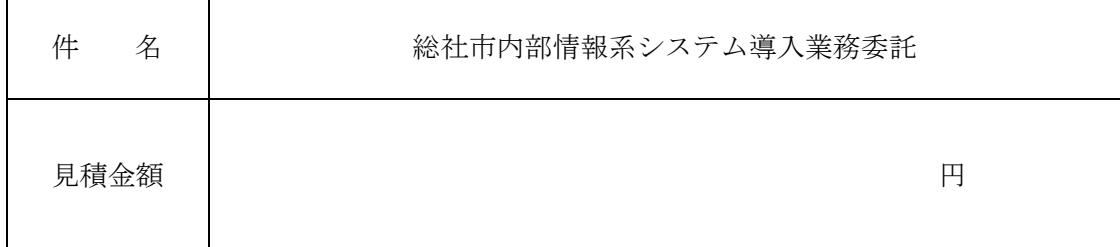

(1)金額は訂正できません。

(2)見積金額には消費税等を含むものとします。

(3)見積金額の内訳書・明細書(任意様式)を添付してください。

(様式6)

## 質 問 書

総社市長 片岡 聡一 様

提出者 住所又は所在地 商号又は名称 代表者職氏 名 (連絡先) 担当部署・氏名 T E L ・ F A X  $E - m a i 1$ 

総社市内部情報系システム導入業務委託公募型プロポーザルについて,次のとおり質問します。

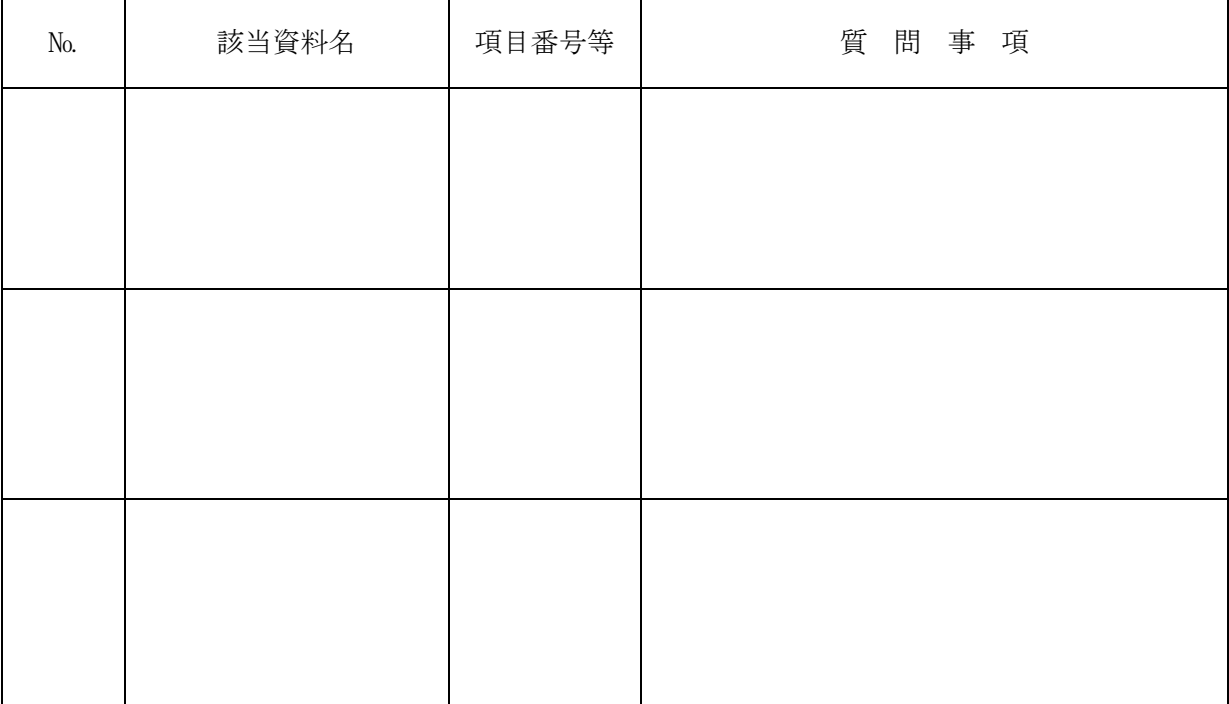

(1)電子メールで提出してください。なお,電話により着信を確認してください。

(2)記入欄が不足する場合は、欄を追加して記入してください。